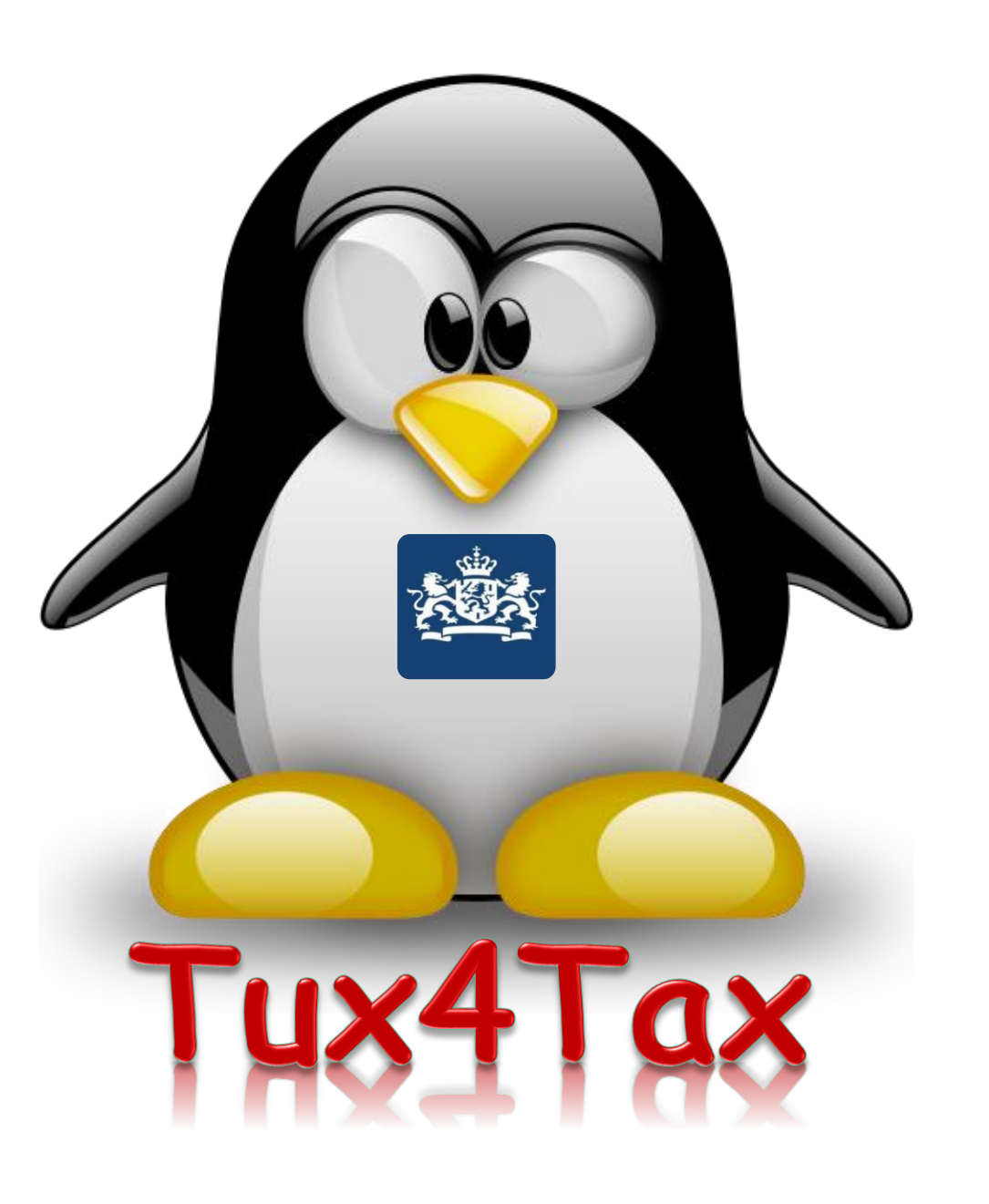

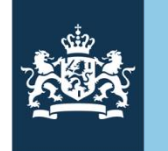

Belastingdienst

# **Ansible and Satellite**

Red Hat Forum 2019 Utrecht

9 oktober 2019

#### About me

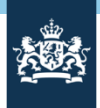

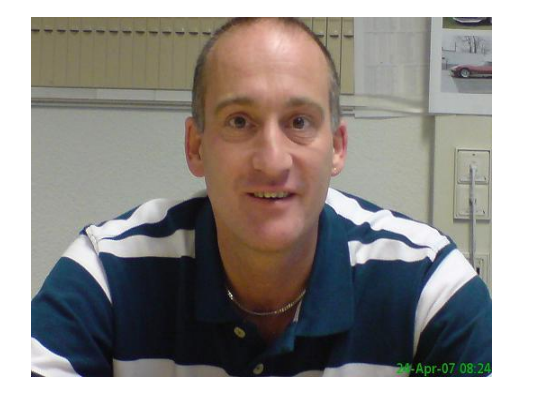

Ruud Hendricksen

Project Architect Team Hosting & Integratie Linux, Belastingdienst Datacenter Services [rf.hendricksen@belastingdienst.nl](mailto:rf.hendricksen@belastingdienst.nl)

As of 1991 working in at the IT belastingdienst 20 years Linux experience (started with Red Hat 2.3) RHCA (Level 11)

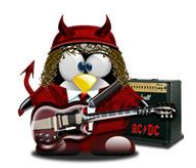

#### Agenda

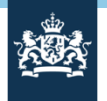

- Introduction Dutch Tax Office (Belastingdienst)
- IT Organization
- Implementation Satellite and Ansible Tower
- Challenges and next steps
- Questions

#### Belastingdienst taken

Belastingen:

- De heffing, controle en inning van rijksbelastingen.
- Bijdragen zorgverzekeringswet, premies volksverzekeringen en premies werknemersverzekeringen.

Douane:

• De controle op de naleving van wetgeving betreffende in-, uit- en doorvoer van goederen, en van wetgeving op economisch, gezondheids-, milieu- en veiligheidsterrein, economische ordening en financiële integriteit.

Toeslagen:

• De toekenning van en controle op inkomensafhankelijke toeslagen.

FIOD:

• De opsporing op al de hiervóór genoemde terreinen.

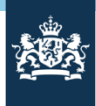

## Position in the IT organization Dutch Tax Office (DTO)

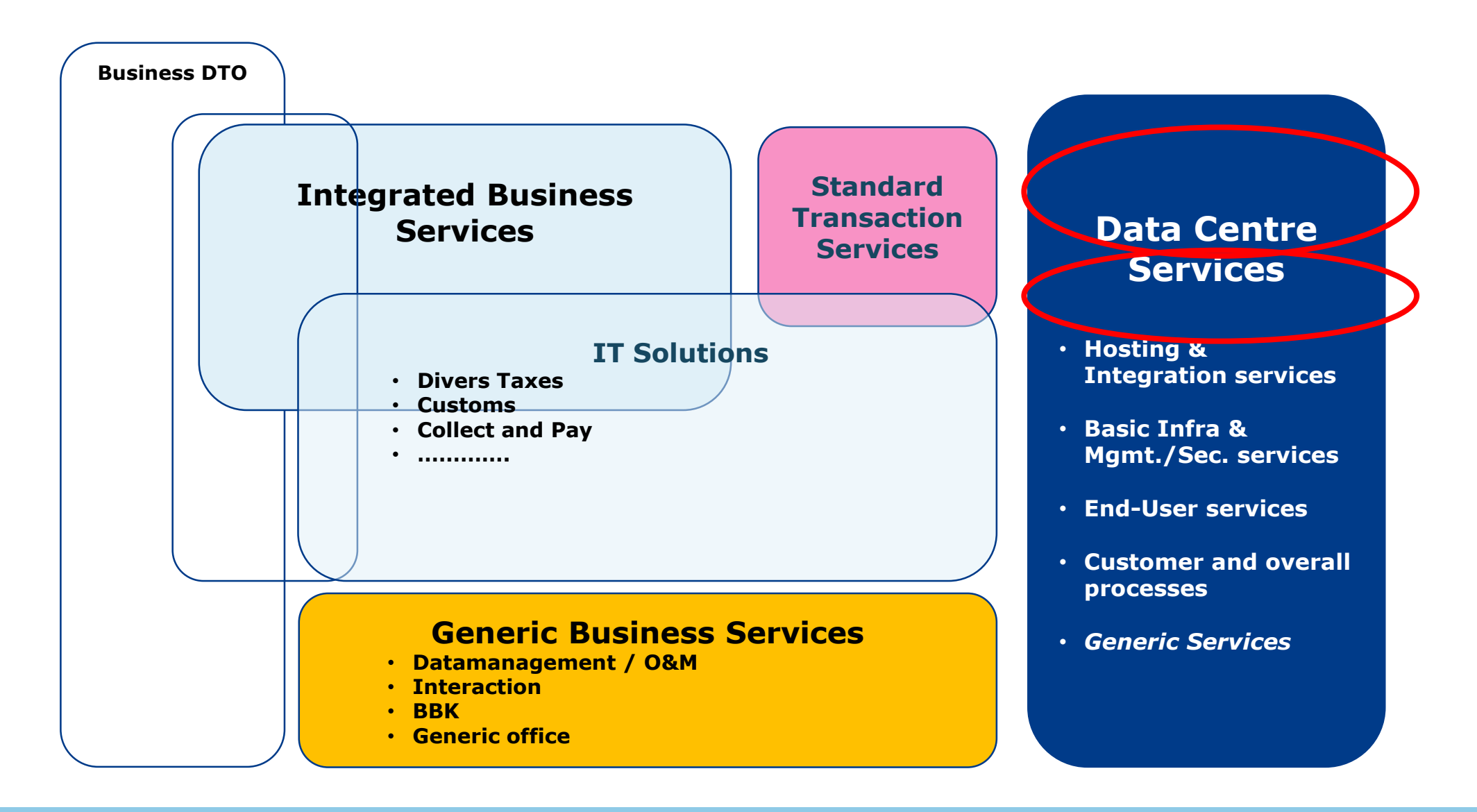

#### Short summary previous Linux infrastructure

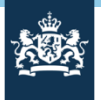

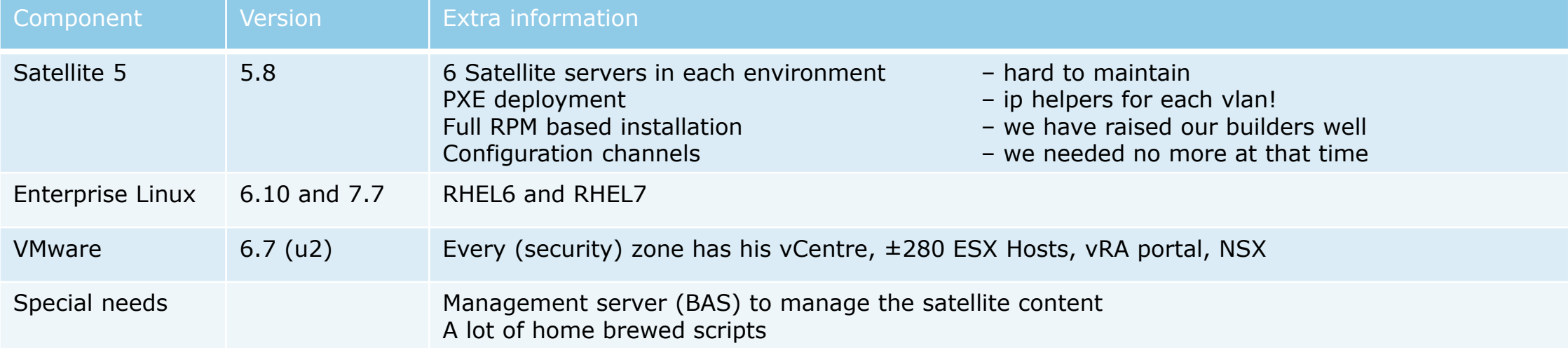

## Used infrastructure building blocks

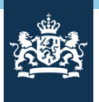

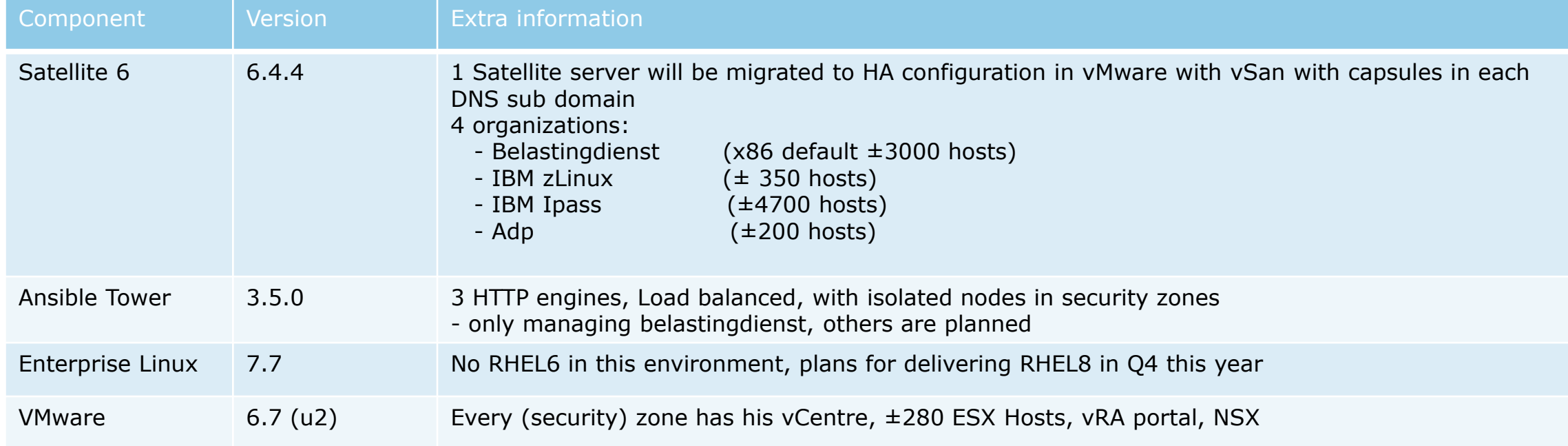

#### Linux Hosting Stack

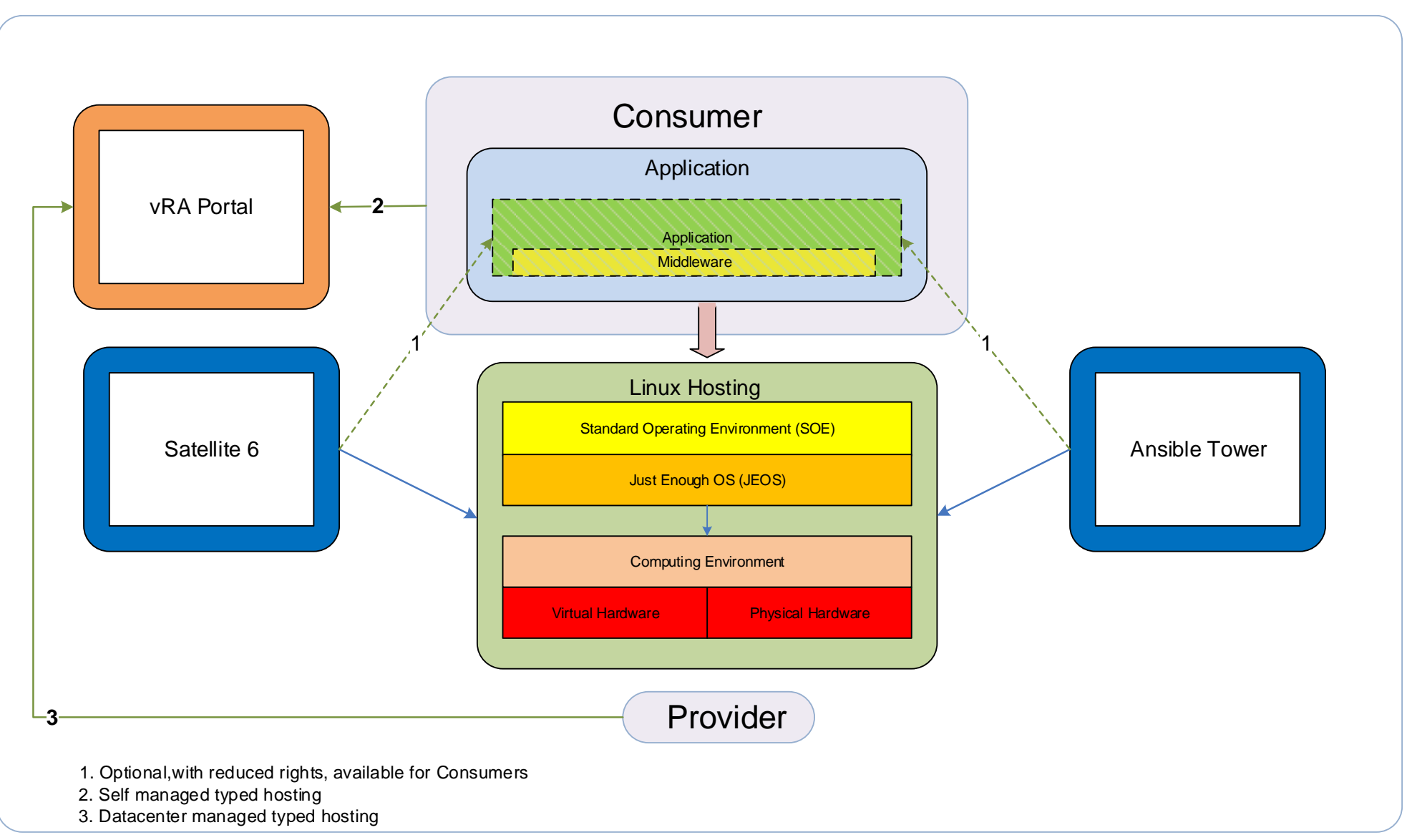

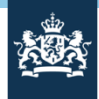

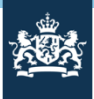

#### Satellite Landscape

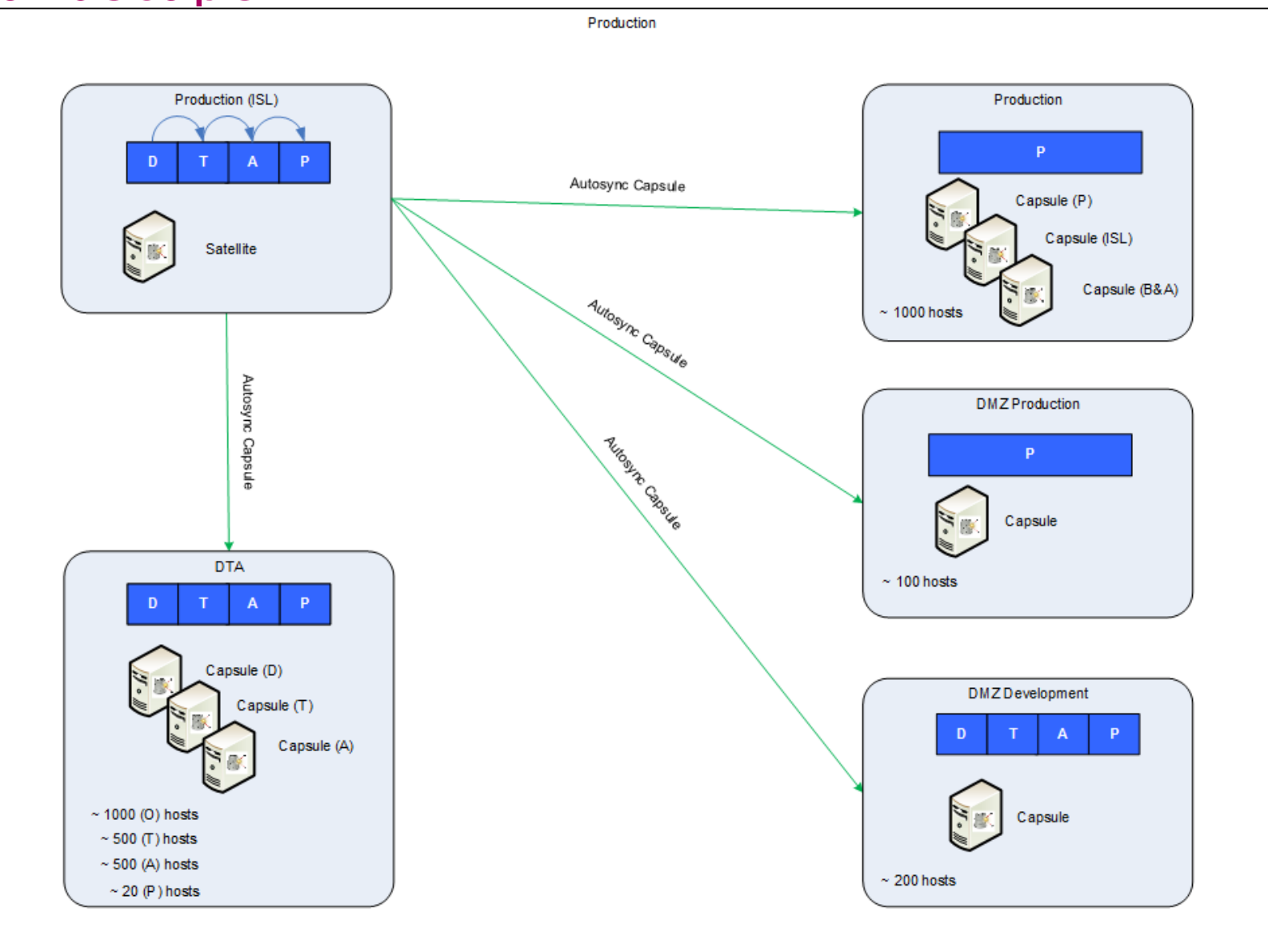

#### Why Satellite 6

Business requirement:

- Security requirement for on-premise deployment and patching security updates
- End of life satellite 5 (May 2020)

Benefits:

- Use of capsules
- Virt-who integration for VDC subscriptions
- Delegation of control
- Role based access
- Each organization has its own manifest for subscriptions

Cons:

• Maturity of Satellite 6 took a long time

Functionality we do not use:

- Insights, security policy
- Puppet and Ansible, we use Ansible Tower
- OpenSCAP is scheduled to be implemented

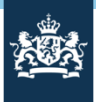

#### Ansible Tower Landscape

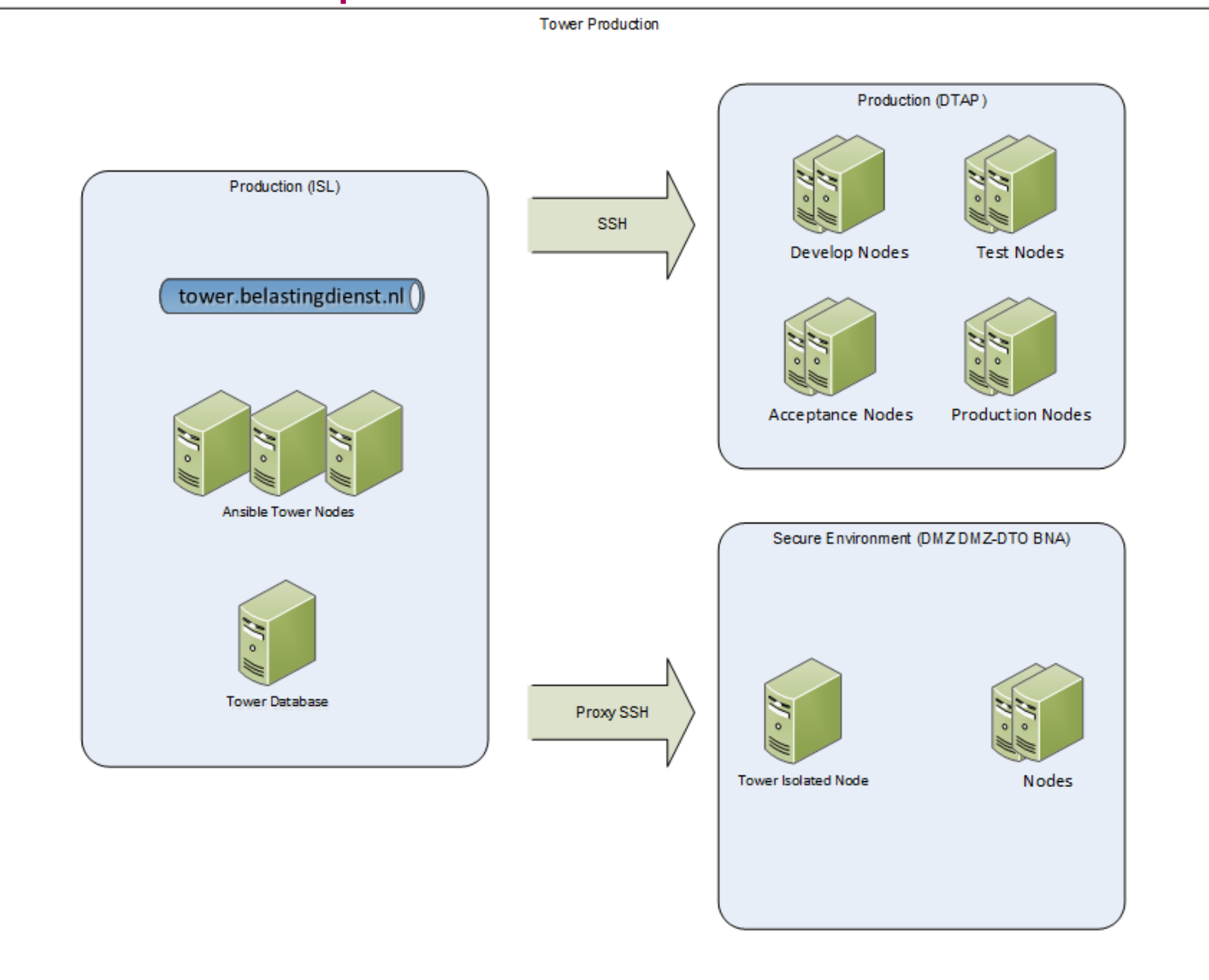

- Benefits:
- Credentials control
- Delegation of control
- Role based access
- Audit and reporting
- Job scheduling
- Callback functionality
- Orchestration
- API functionality

Cons:

- Easy to clutter, must plan naming conventions, system and access standards
- No callback functionality when using Template flows, RFE request is known by Red Hat
- System credentials can only handle one ssh key, RFE request is known by Red Hat

Deployment zone:

• Used for default organization (belastingdienst), others are planned for the future

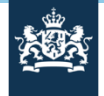

#### Why Ansible Tower

## Challenges 1/2

- Callbacks to Ansible Tower requires that the inventory includes the calling system!
- Dynamic inventory scripts in Tower are a hassle when deploying systems simultaneously, here is why:
	- Because all the jobs will be queued.
	- Default satellite 6 inventory scripts takes 12/15 minutes!
	- It is better to use a foreman hook.
- Sccm update in Tower takes a lot of time:
	- Use git tags and download once at release time, otherwise there is queueing
- Configure the system credential public ssh key on the nodes, VMware can't handle cloud-init properly
	- VMware vRA is not a cloud product, can't handle state
- Update the public key for the system credentials when compromised

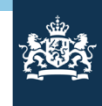

#### Challenges 2/2

- Not all "delegate to local" tasks work with Ansible Isolated Nodes
- Granularity of authorizations in Ansible Tower and Satellite
- Ansible Tower in combination with Isolated Nodes cannot do orchestration accross multiple network zones
	- [see RFE https://github.com/ansible/awx/issues/3405, basically isolated nodes](https://github.com/ansible/awx/issues/3405) only work for jobs in one zone!

Satellite issues

- Satellite improvements needed, good cooperation Red Hat support and Red Hat engineers
- 6.3 performance finally acceptable
- SSL issues (pulp python modules cannot handle utf-8)

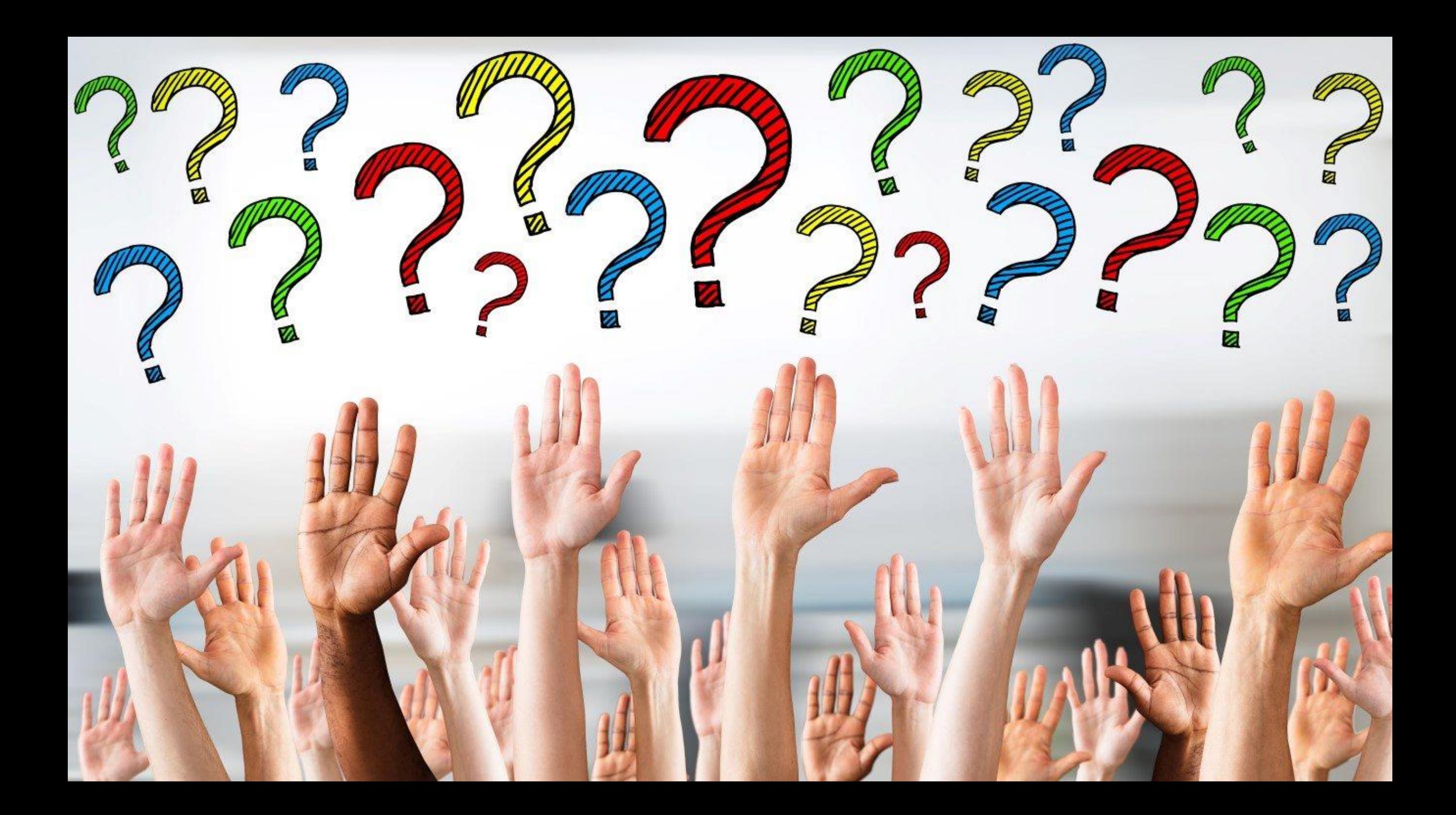

#### Deployment flow

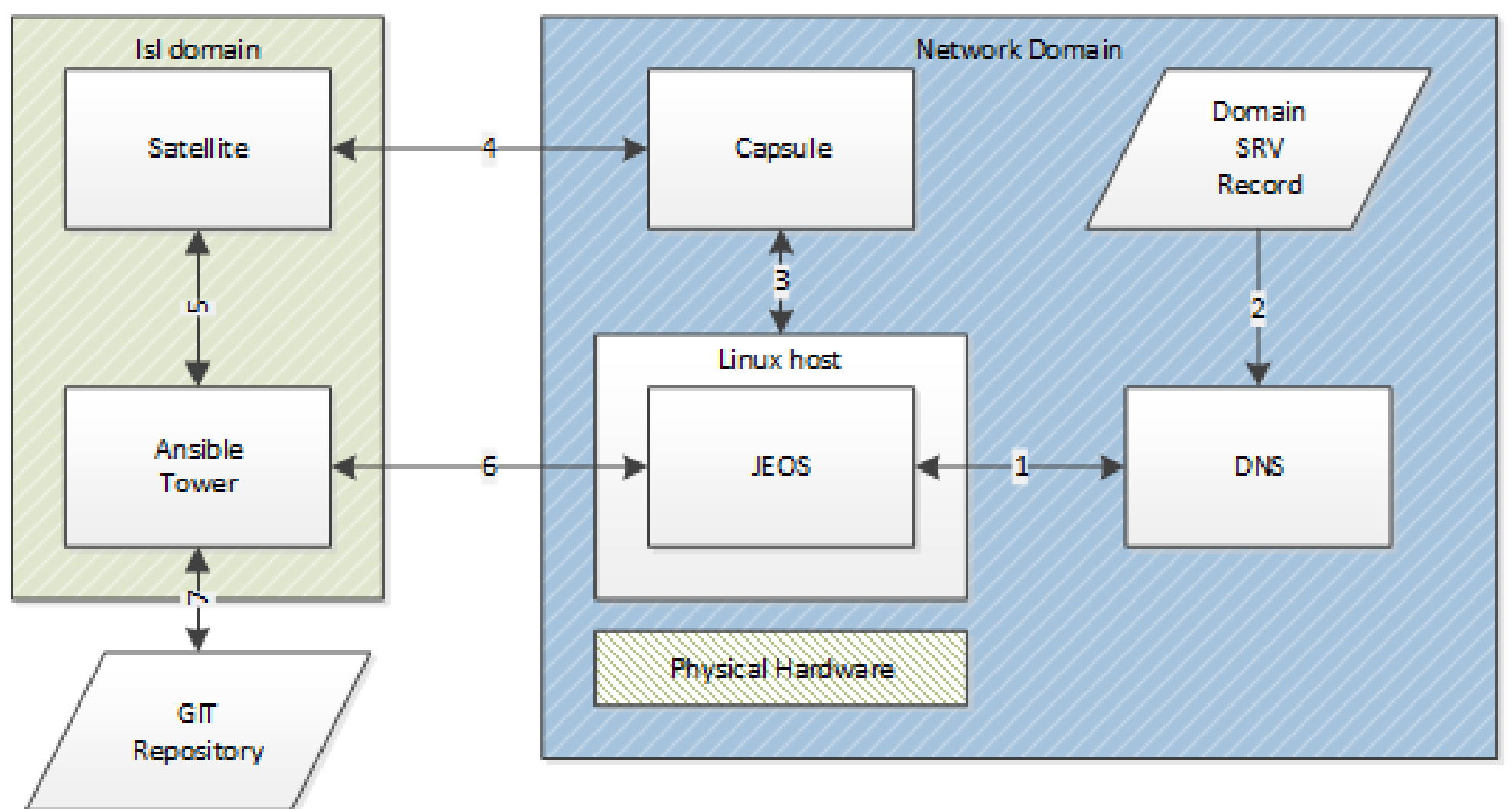

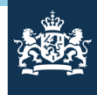

## 海绵

#### JEOS flow

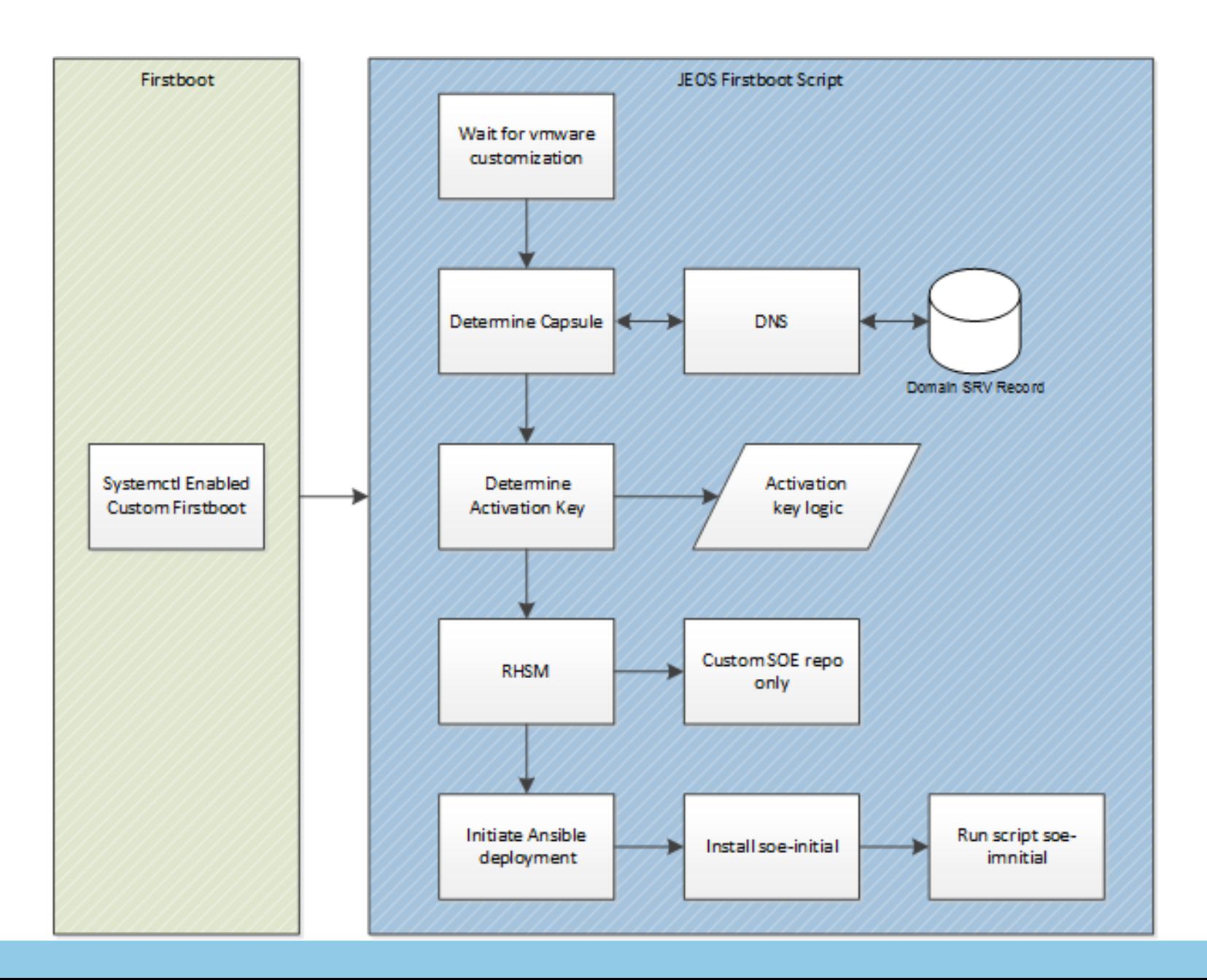

#### Foreman hook

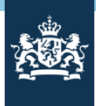

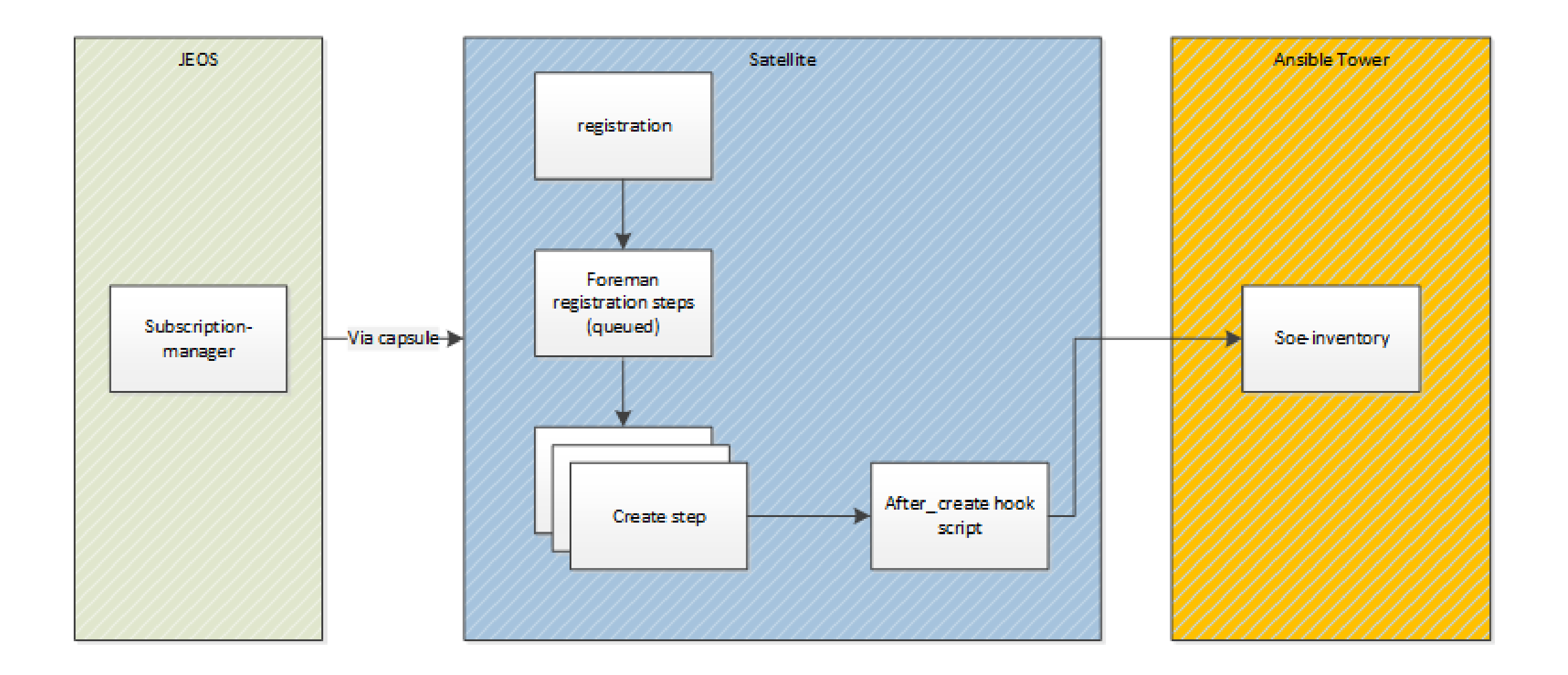

## Ansible playbook structure SOE

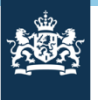

#### Base directory: Environment: Environment: Environment: Environment: Environment: Environment: Environment: Env

- ansible.cfg - environment/
- ├── roles/
- ├── soe-create.yml
- soe-destroy.yml
- soe.yml

#### Soe.yml :

- name: Standard Operating Environment RHEL hosts: all gather\_facts: true serial: 10
- vars :
- package\_state: latest
- satcap\_host: False
- name: Import the SOE playbook import\_playbook: soe -create.yml when: ( soe\_destroy is not defined ) or ( not soe\_destroy | bool )
- name: Import the destroy playbook import\_playbook: soe -destroy.yml when: ( soe\_destroy is defined ) and ( soe\_destroy | bool )

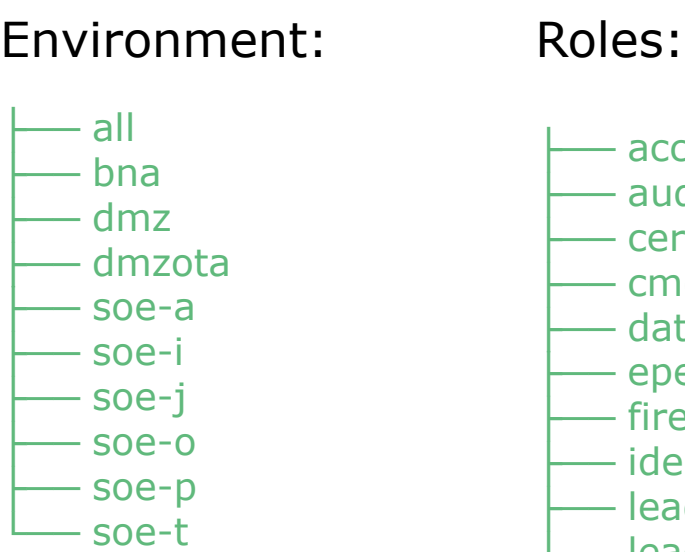

 $-$  access  $-$  audit — certificate  $-$  cmdb ├── datafs  $-$  epel ├── firewall ├── identity  $-$  leadin ├── leadout ├── logrotate ├── monitoring **network** 

…………